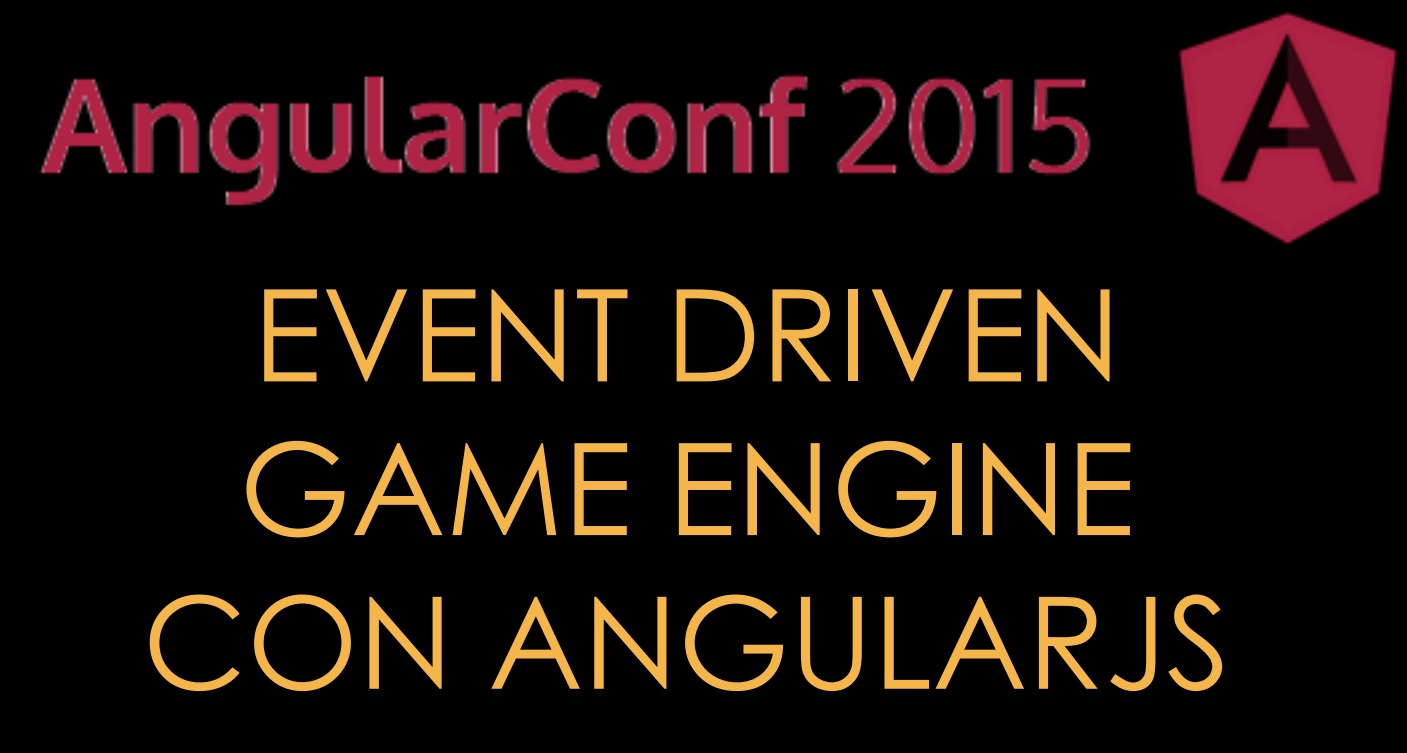

ANGULARCONF, 2014-10-22 - TURIN

ANTONELLO@PASELLA.IT

### **GAME ENGINE «TURN BASED»**

# **EVENT DRIVEN**

# **CON ANGULARJS**

#### **GAME ENGINE**

- •MACCHINA A STATI (FSA) •EVENT MANAGER
- •CANALE DI COMUNICAZIONE

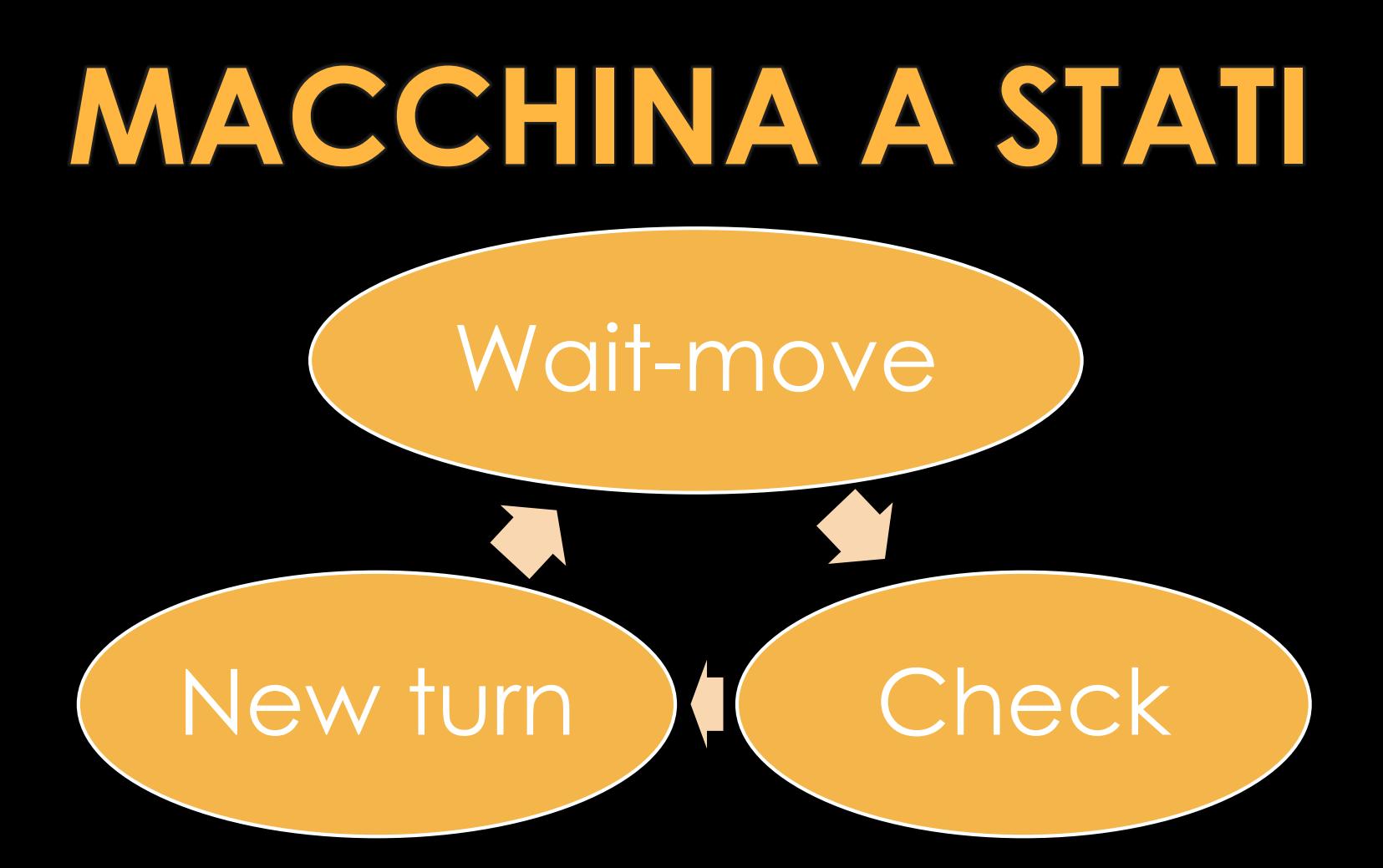

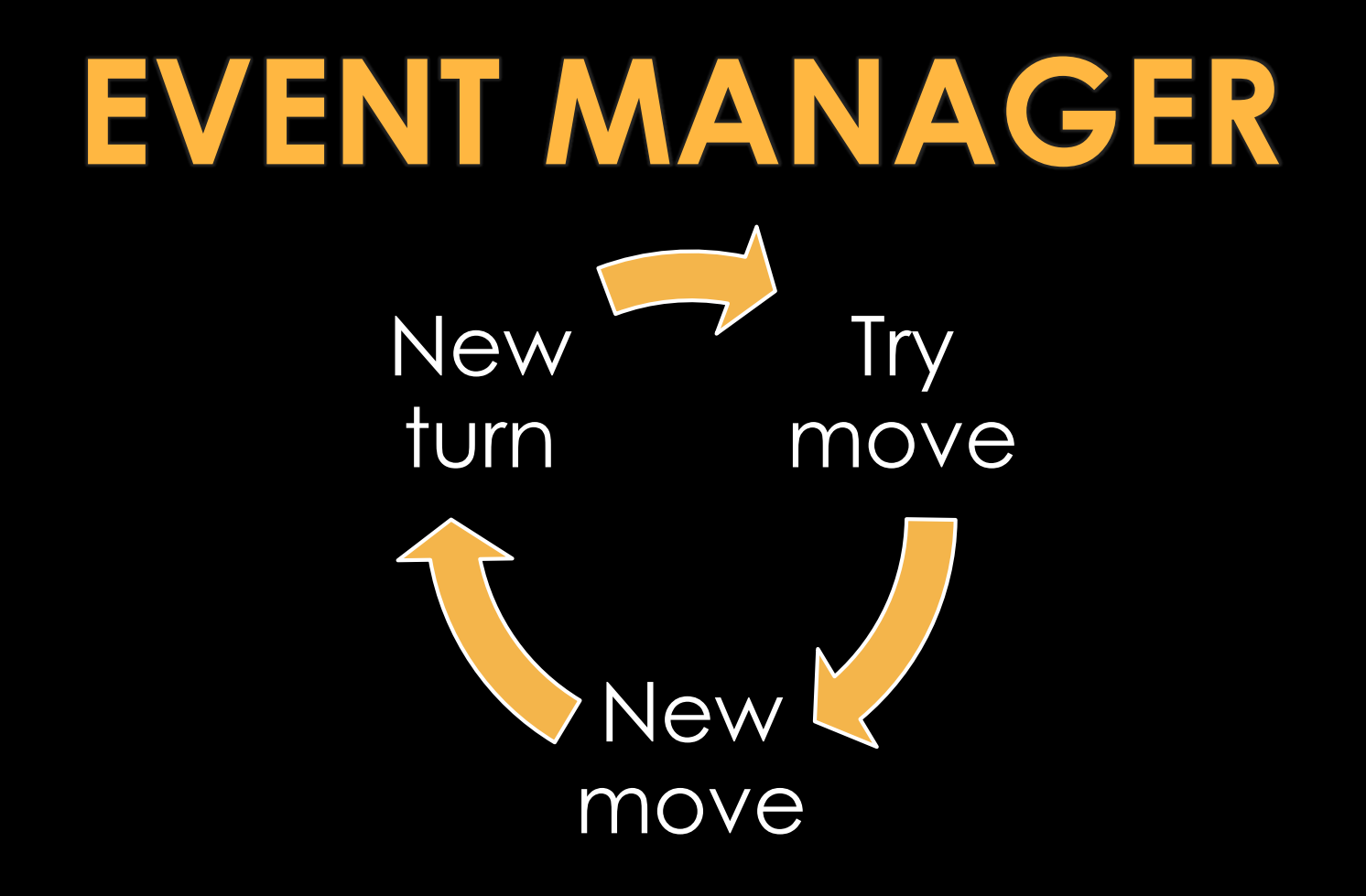

#### **CANALE DI RETE**

- •IN MEMORIA
- LOCALE
- SOCKET REMOTI

### **MACCHINA A STATI**

#### •OGGETTO JAVASCRIPT •INCAPSULATO IN UN SERVIZIO

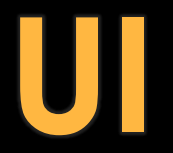

#### GESTIONE DEGLI EVENTI DELLA **MACCHINA A STATI** TRAMITE **DIRETTIVA** DISACCOPPIATA DALLA UI

#### **EVENT MANAGER**

#### \$SCOPE HA GIÀ DEI METODI

• SBROADCAST

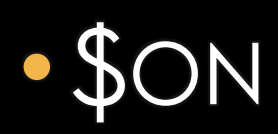

#### **CANALE DI RETE**

•\$SCOPE

• SOCKET.IO

## **MACCHINA A STATI**

 $s$ ervice.init  $=$  init; service.getState = getState; service.tryMove = tryMove; service.checkWin = checkWin; service.newGame = newGame;

- var service  $=$  \$rootScope. \$new (true) ;
	-
	-
	-
	-
	-

#### return service;

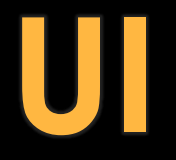

```
function link(scope, element, attrs) {
  var service= TicTacToeService;
  scope.tictactoe = \{\};
  scope.tictactoe.currentState = null;
```

```
service.$on("start", function(event, currentState){
    scope.team = currentState.team;
    scope.currentState = angular.copy(currentState);
});
```

```
service.$on("new-move", function(event, data){
  scope.currentState = data.currentState;
});
```
## **EVENT MANAGER**

// NEL SERVIZIO

service.\$broadcast("start", angular.copy(*state*) );

// NELLA DIRETTIVA service. \$on("start", function(event, currentState){ scope.team = currentState.team; scope.currentState = angular.copy(currentState); });

## **AngularConf 2015 SKK** RRO  $X$ 0 $\delta$ **DEMO bit.ly/NG-TRIS**

## **CANALE DI RETE**

```
angular
  .module('ngconf2015')
  .factory('socket'
, function(){
    return io.connect('http://server.io');
  });
```
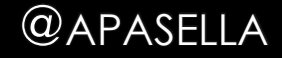

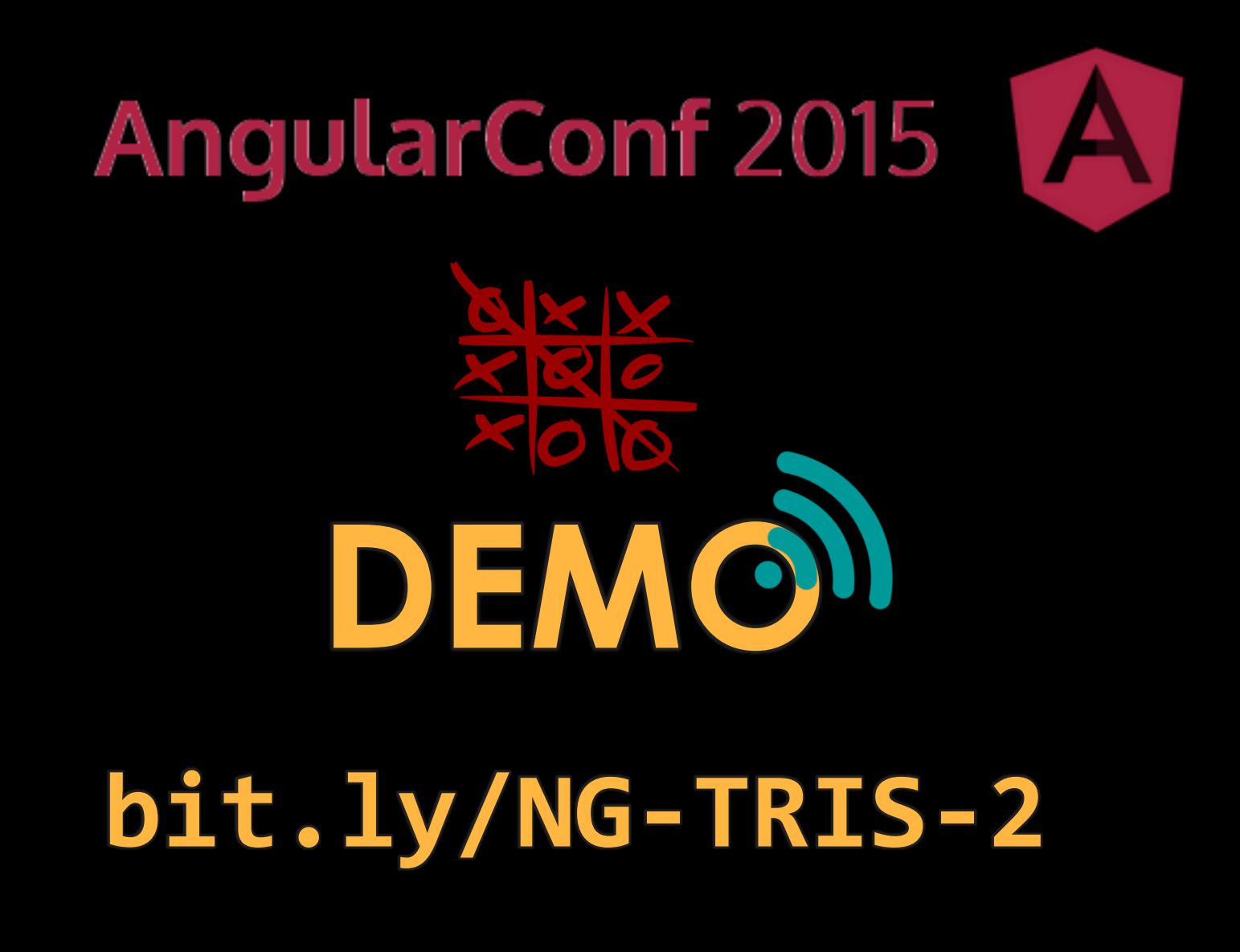

# **AngularConf 2015**

# **THANKS**

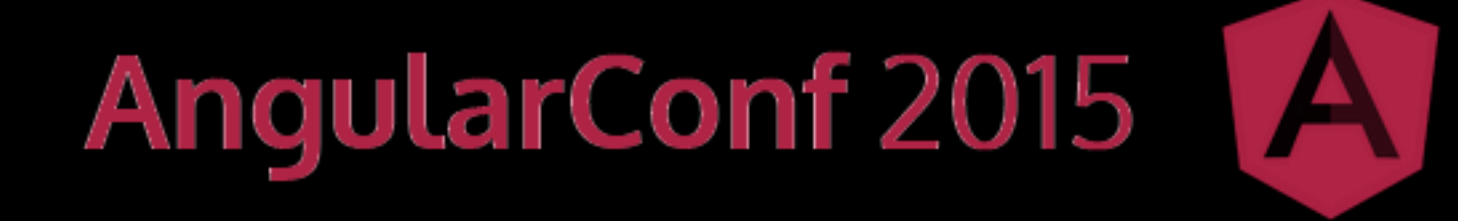

#### **bit.ly/NG-TRIS-REPO**

ANGULARCONF, 2014-10-22 - TURIN

ANTONELLO@PASELLA.IT